# Reading from and Writing to Files

Section 3.14 & 4.16

#### Files

Data stored in variables is temporary

- We will learn how to write programs that can
  - Create files
  - Write to files
  - Read from files

## Steps to Using Files

- There are five steps that must be taken in order to use files in C++
  - 1. Include header files
  - 2. Define a file stream object
    - variable to represent a file
  - Open the file
  - 4. Check that the file opened correctly
  - 5. Use the file
  - 6. Close the file

#### 1. Header files

To access files you will need

```
#include <iostream>
#include <fstream>
```

# 2. File Stream Objects (Variable)

```
ifstream inputFile;
ofstream outputFile;
fstream inAndOut;
```

- One file per variable
- Can open many files at once

#### 3. Opening Files

```
inputFile.open("filename")
```

- Same syntax for both input and output files
- Filename is a string literal
- Example:

```
ifstream inputFile;
inputFile.open("input.txt");
```

# 4. Check File Opened Correctly

Make sure that it opened correctly

```
inputFile.open("input.txt");
if(!inputFile)
{
   cout << "Error opening input file ";
   exit(-1);
}</pre>
```

## 5. Using File Variables

Use input file variable wherever you use cin
 inputFile >> num;

 Use output file variable wherever you use cout

```
outputFile << num;</pre>
```

- Can read/write
  - o double, char, int, string

## 6. Closing Files

 Any files that have been opened must be closed at the end of the program

```
inputFile.close();
outputFile.close();
```

# Example: Writing to a File

 Write a program to ask the user for 5 integers and write each integer to the file numbers.txt, each integer on a new line.

- Where is the file?
  - It is in the same directory as your main.cpp

# Example: Reading from a file

 Write a program to read 5 integers from a file named in.txt and display them to the screen.

 Modify the program to also display the average of the 5 integers.

#### Create the Input File

#### 1. Right Click

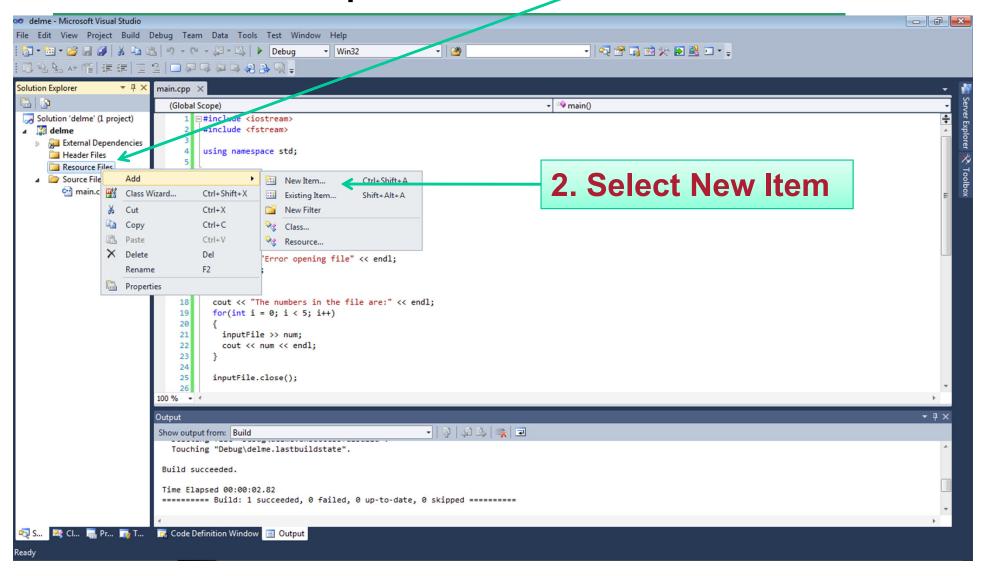

#### 1. Select Utility

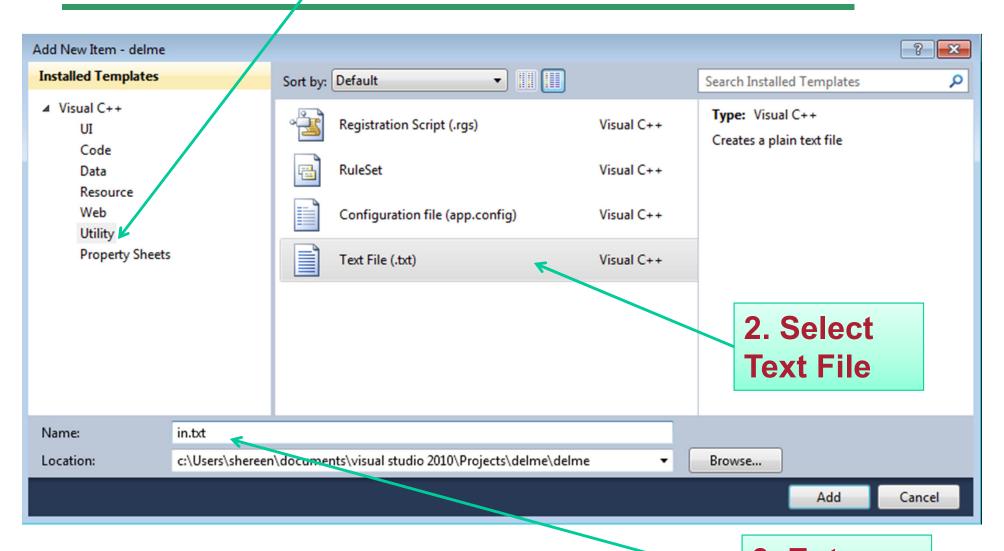

3. Enter file name

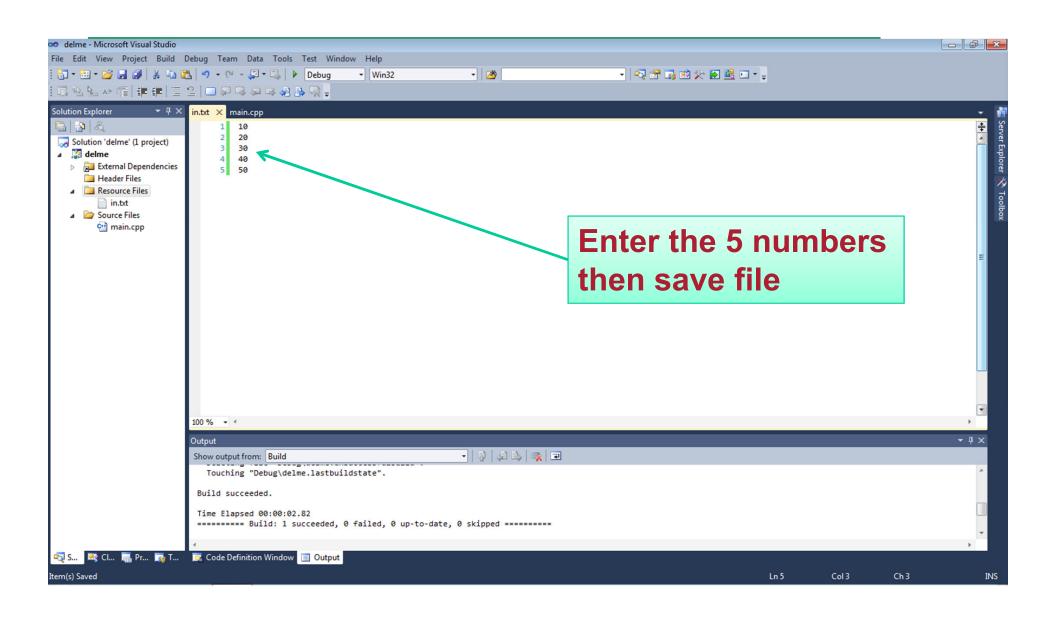

#### **Practice**

- Write a program that will read the following file and find the largest value. The file will contain 100 integers. Output the largest value to the screen.
- Part of the file (data.txt):

```
59
98
99
77
66
73
85
```

#### Practice

 Change the previous program so that the data is displayed both to the screen and to a file named output.txt

## When to Stop

 What if we don't know the number of items in the file?

Marker: read until some value

#### When to Stop

- Count: First integer tells us how much data to read
  - Write the code segment to read in the strings in the file in.txt and display them to the screen. Do not display the count value!

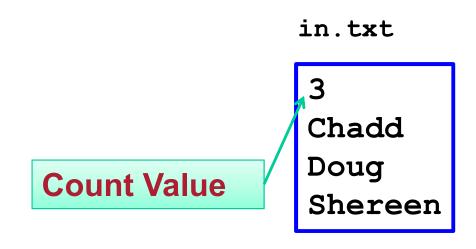